# Photoshop 2022 (Version 23.4.1) Keygen

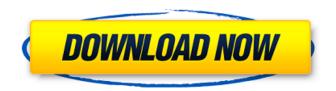

### Photoshop 2022 (Version 23.4.1) Crack +

If you want to make images that look professionally designed, it's worth getting some training from a professional photographer or graphic artist who uses Photoshop, and then implementing the lessons you learn into your workflow. Although you can work in Photoshop, it's not suitable for every job. Photoshop lets you do so much more than crop and retouch pictures, or make simple collages or web graphics. It's perfect for the more complex projects in which you need to create, edit, and manage multiple layers and work on multiple images at once. A great number of new projects you may be asked to undertake are better suited to a graphic editing program such as Adobe Photoshop. You can work with large-format output prints and make adjustments to photographs. It's also the ideal program for making business cards, logos, and other graphics that have several layers, and for working in a collaborative fashion, where different team members work on the same file at the same time. Because of its robust feature set, Photoshop is one of the best image editing applications for nearly all uses.

# Photoshop 2022 (Version 23.4.1) 2022 [New]

It was created in 2005 by Adobe. Although it contains fewer features than Photoshop, its user interface is simpler. It is available for Windows. The base version of Adobe Photoshop Elements 8 is free to download but you will need to register and buy upgrades to get new features. Adobe Photoshop Elements has a range of paid and free plugins including hardware devices and online services. Adobe Photoshop Elements and Photoshop — What's the difference? Adobe Photoshop is Photoshop's flagship product, it is a full-fledged photo-editing software. Adobe Photoshop Elements is an alternative to the Photoshop. Adobe Photoshop Elements lets you edit photos. Adobe Photoshop Elements lets you retouch photos. The range of features available with Photoshop can be overwhelming for some people. It can also be costly to get all the features. Adobe Photoshop Elements has a fraction of the features of Photoshop. Adobe Photoshop Elements has a simpler user interface. There are no file compression formats available with Photoshop elements. Compare the features and user interface of Photoshop and Adobe Photoshop elements to see which one fits your needs best. Getting started with Adobe Photoshop Elements Since Adobe Photoshop Elements is an alternative to the Photoshop, you will need to download and install Photoshop Elements for the first time. You can download the Adobe Photoshop Elements software from the below sources. Download Adobe Photoshop Elements from the official site of Adobe. Since the Windows version of Photoshop Elements has been discontinued, you will need to download a version for Windows if you don't have it already. Adobe Photoshop Elements Alternative Resources Adobe Photoshop Elements Mac Download Adobe Photoshop Elements Windows Download Mac users and Windows users have their own version of Photoshop Elements to choose from. There are more than a few sites and applications that let you download both the Mac and Windows version of Photoshop Elements. You can use one or you can use both. Adobe Photoshop Elements 10 Free Download Adobe Photoshop Elements 11 Free Download Budget Photoshop Elements If you are looking for a budget version of Photoshop Elements, you can get Adobe Photoshop Elements 9 Lite from the below sources. You can download the Adobe Photoshop Elements 9 Lite software from the below sources. Aukey PSP Lightroom 4 Buy It Now Amazon Adobe Photoshop Elements 9 Lite a681f4349e

2/4

# Photoshop 2022 (Version 23.4.1) Crack + For Windows [Updated]

The Dodge and Burn Tool is used to "burn" off unwanted areas of your image, or to "burn" into an image to give it an effect, such as creating a vignette effect. The Curves Filter allows you to manipulate the colour of your image. Curves control the image's 'saturation,' which is how vivid its colours are. The Eraser Tool allows you to erase parts of your image. It's used for removing unwanted parts of images such as unwanted objects or unwanted parts of the background. The Filter Tool allows you to apply various effect filters to your image. These can be used to make your images look old, like they have been black-andwhite or sepia-toned, or to make them look like they've been added to a slide (like in a slide show, "slide show" effect). The Gradient Tool allows you to create your own filters. With the Gradient Tool, you can move and resize a gradient until you get the look you want. The Healing Brush Tool can fix spots of pixel missing or damaged. This tool can be used to fill in colour and texture missing in your image and to repair broken spots on your image. The History Brush Tool allows you to paint over areas on your image. This allows you to reuse those areas as if you had previously painted over them. The Paint Bucket Tool allows you to fill up a specific colour or to erase the area you've used. This tool can be used to fill areas with colour or to remove an area of your image. The Pen Tool allows you to create and edit text. This tool is used to add text, such as to name your photos or to create logos or to add text to images you've designed. The Paths Tool allows you to create a "path" – a dotted line which you can then use to paint on your image. This is used for creating art which has a dotted line or to create a border around objects in images. The Pen Tool is used to create, edit and transform shapes. Shapes are tools that allow you to create or edit text, or to add a certain look to your images. The Physics Tool can be used to create or edit special effects in your images. It gives your images a realistic look, such as making them look like water drops are rolling down a surface. The Shadow and Grad

## What's New in the Photoshop 2022 (Version 23.4.1)?

Hematological, biochemical and histopathological changes in rats induced by long-term treatment with benzidine and 4-chloronitrobenzene. In the long-term treatment study, benzidine and 4-chloronitrobenzene (4-CNB) were separately given to Wistar rats at 0.5 and 1.0 mg/kg/day by gavage. The half-time of blood clearance for 4-CNB was 14 days and for benzidine was 17 days. The histopathological and hematological findings, including elevation in erythrocyte and reticulocyte counts, decrease in hemoglobin, hematocrit and mean corpuscular hemoglobin, were detected in the 1.0 mg/kg treatment groups of both compounds. Treatment with 4-CNB also induced a decrease in the erythrocyte count and increase in the hematocrit and erythrocyte distribution width. On the basis of biochemical data, 4-CNB appeared to induce the aplastic anemia more drastically than benzidine. 4-CNB at 1.0 mg/kg also induced severe liver damage characterized by an extensive proliferation of bile canalicular epithelia, which is in accordance with a previous report. The lesions observed were consistent with cholangitis and cholangiohepatitis. Prevalence of insomnia symptoms and their influencing factors among general middle-aged and older Chinese adults: A cross-sectional study. Insomnia has been reported in a large proportion of the world population. However, studies about the prevalence of insomnia symptoms among Chinese adults are inadequate. The aim of the present study was to investigate the prevalence of insomnia symptoms and its influencing factors in a representative sample of older adults. A crosssectional, random sample of 18,307 adults aged 50 years and older, including both those who owned mobile phones and those who did not (32.4%) was recruited. The prevalence of insomnia symptoms was 27.1% (95% confidence interval [CI] 25.7%-28.5%), and the prevalence of moderate to severe insomnia symptoms was 9.2% (95% CI 8.1%-10.3%). Significant sex differences were observed in the prevalence of insomnia symptoms, with females having a higher prevalence than males (28.4% vs 24.6%; P

3/4

# **System Requirements For Photoshop 2022 (Version 23.4.1):**

General Minimum System Requirements: Additional Notes: The Xbox One version of Neon Chrome does not feature any native 4K support. Developer/Publisher: Aksys Games/Square Enix Aksys Games/Square Enix Genre: Action, RPG, adventure Action, RPG, adventure Game Size: 5.63 GB 5.63 GB Version tested: 1.0.0 1.0.0 Tested on: Windows 10 Home Edition Windows 10 Home Edition OS type:

https://www.bartsboek.je.com/wp-content/uploads/2022/07/Photoshop 2021 Version 2241.pdf

https://nkrumaists.com/wp-content/uploads/2022/06/Adobe Photoshop CC 2018 version 19.pdf

https://manupehq.com/wp-content/uploads/2022/06/Photoshop\_2022.pdf

https://cromaz.com.br/upload/files/2022/06/dkDclMJzLUo4Meegk52N 30 b840f700d28078fe6107ed711bd0b0c0 file.pdf

http://www.caribbeanequipmenttraders.com/wp-content/uploads/2022/06/ingryap.pdf

https://donin.com.br/advert/adobe-photoshop-2021-version-22-5-1-keygen-crack-setup-product-key-full-mac-win-april-2022/

https://ozosanausa.com/wp-content/uploads/2022/06/petiday.pdf

https://jovcedayton.com/sites/default/files/webform/fildaw545.pdf

http://rmioutdoorseureka.com/sites/rmioutdoorseureka.com/files/webform/kassjen424.pdf

https://lucviet.com/photoshop-2021-version-22-0-0-download-3264bit/

https://www.careerfirst.lk/sites/default/files/webform/cv/pemlar402.pdf

https://amoserfotografo.com/advert/photoshop-2021-version-22-universal-keygen-download/

http://getpress.hu/blog/adobe-photoshop-cc-2015-version-17-universal-keygen-3264bit-2022/

https://srkvilaskodaikanal.com/2022/06/30/adobe-photoshop-cc-2018-version-19-winmac/

https://www.suttonma.org/sites/g/files/vyhlif3901/f/uploads/div-cloth-face-covering-instructions.pdf

https://unsk186.ru/wp-content/uploads/Adobe Photoshop CC 2019 Version 20 Torrent Activation Code Download.pdf https://www.paylessdvds.com/?p=12013

 $\underline{https://poetbook.com/upload/files/2022/06/Vhs1zssBU3HRv1oBvH6B\ 30\ 39a9b3c131c8e498f876835b5de96763\ file.pdf}$ 

 $\underline{https://marijuanabeginner.com/adobe-photoshop-2021-version-22-4-2-with-key-win-mac-latest/}$ 

http://epicphotosbyjohn.com/?p=15533

4/4